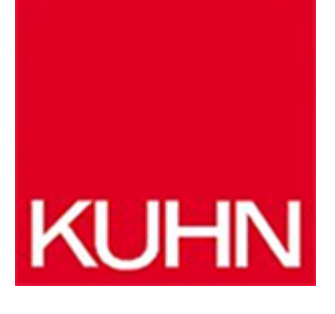

# **Software für die Treppenkonstruktion**

### Artikel vom **24. Januar 2024** Branchensoftware

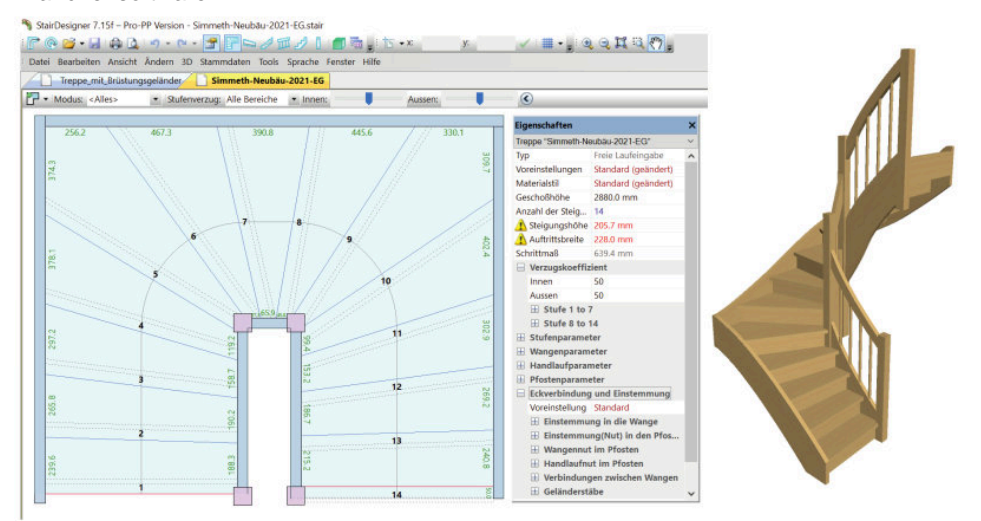

Die Software vereinfacht die Konstruktion von Treppen stark (Bild: Kessel EDV-Systeme).

Mit der Software »Stairdesigner« von Boole & Partners ist die Konstruktion einer Treppe schnell erledigt. So kann z. B. eine Standardtreppe in nur wenigen Minuten konstruiert werden. Auch die Anpassung hin zu einem aufwendigeren Treppengrundriss ist schnell erledigt. [Kessel EDV-Systeme](https://www.kesseledv-systeme.de/) stellt die Software auf seiner Website zum Download bereit. Nach der Installation auf einem lokalen PC kann man mit wenigen Eingaben bereits die erste Treppe erzeugen, inkl. 3D-Darstellung am Bildschirm.

## **Intuitive Konstruktion**

Der Konstruktionsprozess beginnt mit der Auswahl einer vordefinierten Grundrissform. Hinterlegt sind z. B. Grundrissformen für gerade, ¼-gewendelte oder ½-gewendelte Podesttreppen. Als Nächstes werden die Geschoßhöhe und die Außenmaße erfasst. Anschließend wird festgelegt, auf welcher Seite der Treppe die Wangen, die Holme, die Handläufe und die Pfosten platziert sind sowie die Treppe im Grundriss und in der 3D-Darstellung geprüft. Damit ist die Grundeingabe abgeschlossen. Für die Verfeinerung können der Grundriss beliebig erweitert und Details verändert werden, z. B.

Auftrittsbreite, Steigungshöhe und Schrittmaß. Wird eine Zahl in Rot dargestellt, kann die Anzahl der Steigungen korrigiert werden. Die Verziehung der Stufen erfolgt automatisch, aber auch die manuelle Anpassung und ist möglich. Anschließend erfolgt die Einfügung von Pfosten, abgeschrägten Ecken, Krümmlingen und Bögen sowie weiterer Läufe und Podeste. Mit Anklicken einer Randlinie werden der Anfangs- und Endpunkt der gewählten Linie angezeigt und durch einen weiteren Klick wird ein Zwischenpunkt auf der Linie erzeugt. Durch Verschieben eines Punkts kann ein Zwischenpfosten an einem Punkt hinzugefügt werden, zwei weitere Punkte können z. B. zu einer Kaminecke verschoben werden. Nach Lizenzierung der Software können Ausdrucke erzeugt, Schablonen auf einem Plotter gedruckt, DXF-Dateien formatiert und exportiert sowie Postprozessordateien für eine Maschine erzeugt werden.

### **Hersteller aus dieser Kategorie**

#### **VLEXsoftware gmbh**

Fritz-Hornschuch-Str. 12 D-95326 Kulmbach 09221 691-770 [info@vlexplus.com](https://holz.kuhn-fachmedien.de/wp-content/themes/kuhn-magazin/pdf/mpdf/kuhn/mailTo:info@vlexplus.com) [www.vlexplus.com](http://www.vlexplus.com) [Firmenprofil ansehen](https://holz.kuhn-fachmedien.de/firma/vlexsoftwaregmbh-1317687)

© 2025 Kuhn Fachverlag